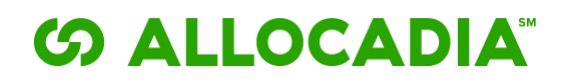

### BI Export API – Documentation

Last Updated: 2021-06-14

#### **Overview**

The BI Export API allows customers to gain programmatic access to a set of raw data files that represent their budgeting data. This data includes all columns and rows from all budget/activity plans as well as the mapped purchase orders, invoices, and external campaigns. This document serves as the technical documentation for this API.

The BI Export API consists of two API calls: one to retrieve an individual dataset in the form of a CSV file and one to retrieve all datasets in the form of ZIP of CSV files. The following sections describe these two operations in detail.

#### **Get Individual Dataset**

This operation retrieves a single dataset as a CSV file.

URL: https://*[instance]*/allocadia/rest/v1/budgets/*[id]*/biexports/*[dataset]*.csv

*[instance]* is the server name, normally secure.allocadia.com but could be an alternate name if you're working off of a test instance for example.

*[id]* is the unique ID of the budget/activity plan or folder that you wish to export. Contact Allocadia for assistance in determining the ID of the budget/activity plan or folder.

[dataset] is one of the following types of datasets. More information can be found the following section on understanding the contents of the datasets.

- lineitem
- **itemmeasures**
- po\_actual
- category
- folder budget
- folder budgetmeasures
- fydate
- currency
- targettransfers

HTTP Method: GET Response Content Type: text/csv

#### **Get All Datasets**

This operation retrieves all available datasets as a ZIP file with CSVs embedded.

URL: https://*[instance]*/allocadia/rest/v1/budgets/*[id]*/biexports/*all.zip*

*[instance]* is the server name, normally secure.allocadia.com but could be an alternate name if you're working off of a test instance for example.

*[id]* is the unique ID of the budget/activity plan or folder that you wish to export. Contact Allocadia for assistance in determining the ID of the budget/activity plan or folder.

HTTP Method: GET Response Content Type: application/zip

### **Authentication and Authorization**

The following applies to both API operations:

- Both APIs require Basic Authentication, i.e. an "Authorization: Basic *XXXXX*" HTTP header to be sent with the request.
- Each API is stateless, i.e. the Authorization header must be sent with each request.
- The user account that's being authenticated with must have API Access enabled. Contact Allocadia to have this enabled.
- The user must have at least VIEWER access to the budget/activity plan/folder specified by the ID in the URL and also *all* child budgets/activity plans and folders.

#### **Dataset Schema**

The following describes the schema of the dataset files:

- folder budget (Folder Budget): Represents the folder and budget hierarchy and includes fields from the Rollup and Grand Total panels that are configured for analytics
	- $\circ$  Folder\_Budget ID: Internal representation that provides a unique ID for a folder or budget
	- $\circ$  Folder ID: The ID for the folder itself for folders and the ID of the parent folder for budgets/activity plans
	- $\circ$  Folder Tier 0 Folder Tier 10: The names of the parent folders from the top level to the level of the folder or budget/activity plan. Value will be blank when not applicable
	- o Budget ID: The ID for the budget/activity plan or "T" for folders
	- $\circ$  Budget Name: The display name for a budget/activity plan or blank for folders

- o Target Type: Indicates the type of Investment Target for the folder or budget/activity plan, if applicable
- $\circ$  Additional fields depend on analytics configuration and may include attributes from the Rollup or Grand Total panels
- folder\_budgetmeasures (Folder Budget Measures): Provides the metric values from the Rollup and Grand Total panels that are configured for analytics
	- $\circ$  Folder Budget ID: Internal ID that matches the Folder Budget ID from the folder\_budget dataset
	- o Folder and Budget Measure Value: The metric value as entered in the panel for the corresponding measure type and date
	- $\circ$  Folder and Budget Measure Type: The internal representation of the type of measurement field
	- o CY Date (Folder and Budget Measure): The start date of the period the measure is for (format: yyyy-mm-dd)
	- o FY Date (Folder and Budget Measure): The start date of the period the measure is for (format: yyyy-mm-dd)
	- $\circ$  Group and Budget Type: "Folder" if the measure is for a folder or "Budget" if for a budget/activity plan
- category (Category): Represents the hierarchy of categories and sub-categories within budgets/activity plans.
	- o Category ID: The internal unique ID of the category or sub-category
	- $\circ$  Folder Budget ID: The internal ID of the budget/activity plan that the category belongs to. Matches the Folder\_Budget ID from the folder\_budget dataset
	- o Category Tier 1 Category Tier 10: The names of the categories and subcategories to represent the hierarchy. Value will be blank when not applicable. If Category Tier 1 is blank then the entry represents the "Grand Total" in the budget/activity plan
- lineitem (Line Item): Contains the individual line items from the budgets. Does not include category or sub-categories.
	- $\circ$  Line Item ID: The internal unique ID of the line item. Same value that is displayed on the Details Panel
	- o Category ID: The internal ID of the category or sub-category (or grand total row) that the line item belongs to
	- $\circ$  Budget ID: The ID of the budget/activity plan that the line item belongs to
	- o Line Item: The display name for the line item
	- o Campaign ID: Currently unused
	- $\circ$  Scenario: The scenario tag applied to the line item, if applicable.
	- o Item Type Label: The display terminology for the type of row in the budget/activity plan (e.g. Category, Sub-Category, Placeholder, Line Item)
	- $\circ$  Item Type: The internal identifier of the type of row. One of CATEGORY, SUBCATEGORY, LINE\_ITEM, PLACEHOLDER, HIDDEN\_LINE\_ITEM.
	- $\circ$  Fields Completed: Yes or No depending whether any Details Panel fields that are marked as required are completed. Can only be No for LINE\_ITEM and PLACEHOLDER type fields.
	- o Objective ID: Currently unused
	- o The remaining fields represent either standard fields from the data model or custom fields enabled for analytics that belong to either the Details

Panel or Grid. Standard fields include Activity Type, Activity Type Details, Customer Journey, Persona, Segment, Start Date, End Date, Notes, Objective, Product and Region. If a standard field has been renamed the new name will be displayed in the header row

- itemmeasures (Item Measures): Provides the metric values from the Details panel and Grid that are configured for analytics
	- o Line Item ID: Internal ID that matches the Line Item ID from the lineitem dataset
	- o Line Item Measure Value: The metric value as entered for the corresponding measure type and date or blank if no value entered
	- o Line Item Measure Type: The internal representation of the type of measurement field
	- $\circ$  Tag: The tag set for the corresponding budget cell value (applicable only to fields of type 'Currency with Tags')
	- $\circ$  CY Date (Item Measure): The start date of the period the measure is for (format: yyyy-mm-dd)
	- $\circ$  FY Date (Item Measure): The start date of the period the measure is for (format: yyyy-mm-dd)
	- o When multi-select fields are configured the four multi-select fields provide additional information about the "split" of the measure value across the different multi-select fields and values. There will always be one entry for each measure type and date period with a Multi-select Field of 'Total', a Multi-select Value of 'Total', a Multi-select Percentage of '100' and a Multiselect Measured Value equaling the Line Item Measure Value. When multiselect fields are used there are additional entries for each multi-select field and each multi-select value that had a non-zero percentage set for the line item.
	- $\circ$  Approval Status: Indicates the approval state for the cell. Only applicable when approval feature is enabled. Default value is Planning.
	- o Pending Change Amount: Applicable to approvals only. Indicates a requested change to an approved amount.
- po\_actual (PO and Actuals): Provides the list of all purchase orders and actuals that have been created (mapped). It does not include unmapped POs or actuals
	- o PO and Actual Unique ID: An internal unique ID across both POs and actuals
	- $\circ$  PO and Actual ID: An internal ID for POs and actuals (may not be unique between both POs and actuals)
	- $\circ$  Line Item ID: The ID of the line item that the PO or actual belongs to (matches Line Item ID from the lineitem dataset)
	- o Type (PO or Actual): "PO" or "Actual" depending on whether the row represents a PO or Actual
	- o Currency: The master currency for the hierarchy. The PO Amount and Actual Amount values will be in this currency.
	- $\circ$  Status (Mapped or Unmapped): Indicates whether the PO or Actual has been mapped to a category or line item or whether remains unmapped at the folder or budget/activity plan level
	- o Percentage: Indicates the split percentage in the case of POs split across multiple line items

- o CY PO Start Date, FY PO Start Date, CY PO End Date, FY PO End Date, PO Amount, PO Description, PO Owner: Standard PO fields that may or may not be in use. If a standard field has been renamed the new name will be displayed in the header row
- o PO Number: Standard field for both PO and Actuals
- o Vendor: Standard field for both PO and Actuals
- o Actual Amount, CY Actual Date, FY Actual Date, Account Code, Description, Invoice #, Actual Notes, Paid (yes/no), Actual Type, CY Actual Paid Date, FY Actual Paid Date: Standard actuals fields that may or may not be in use. If a standard field has been renamed the new name will be displayed in the header row
- $\circ$  If applicable, the remaining fields represent either custom fields enabled for analytics that belong to either the PO Panel or Actuals Panel.
- fydate (Fiscal Year Date): Provides a list of all dates that the hierarchy is configured for along with various corresponding aggregation values. Typically for internal use only
- currency (Currency): Lists the master currency of the hierarchy. If multi-currency reporting has been enabled, then it will also include the currencies that are configured for all Budgets/Activity Plans in the hierarchy.
- targettransfers (Target Transfers): Provides information on all target transfer requests. Each request of type "TRANSFER" is represented by two rows of the dataset: one for the incoming ("TO") direction and the other for the outgoing "FROM" direction. A request of type "ADJUSTMENT" is represented by a single row since there is no "FROM" direction.
	- o Folder\_Activity Plan ID: Internal representation that provides a unique ID for a budget/activity plan or folder
	- o Request ID: The original request id. Since each request of type "TRANSFER" is broken down into two rows, this id does not uniquely identify a row in the dataset
	- o Unique Request ID: a unique ID for each row in the dataset. It combines the original request id with the request direction
	- o To CY Date: The CY Date for the target column listed in the "To Column Name"
	- o To FY Date: The FY Date for the target column listed in the "To Column Name"
	- o Request Type: The request type, either "TRANSFER" or "ADJUSTMENT"
	- $\circ$  Request Amount: The request amount in the currency of the root folder. The amount is negated for the "FROM" direction when a "TRANSFER" request is broken down into two rows
	- $\circ$  Request Direction: The request direction. Either "FROM" (outgoing) or "TO" (incoming)
	- $\circ$  From Activity Plan Name: Name of the budget/activity plan or folder from which the requested amount is coming from. This takes into account the request direction when a "TRANSFER" is broken down into two rows
	- $\circ$  From Column Name: Name of the target column from which the requested amount is coming from. This takes into account the request direction when a "TRANSFER" is broken down into two rows

- o To Activity Plan Name: Name of the budget/activity plan or folder that receives the requested amount. This takes into account the request direction when a "TRANSFER" is broken down into two rows
- $\circ$  To Column Name: Name of the target column that receives the requested amount. This takes into account the request direction when a "TRANSFER" is broken down into two rows
- o Request Status: Status of the request. One of "PENDING", "APPROVED", or "DENIED"
- o Requestor: Email of the requestor
- o Approvers: A comma-separated list of approvers who have responded to the request
- $\circ$  Decision Date: The date the request was definitively approved or denied. Empty if the request is still pending
- o Description: Description text that was entered when making the request
- o If applicable, the remaining fields represent custom request form fields enabled for analytics

Note that while the campaign and campaignmeasures datasets are included in the all.zip, these are legacy datasets that are no longer applicable.